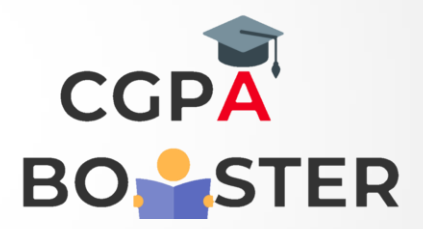

## Solution Code

result\_str="":

**for row in range(0,7):** 

 **for column in range(0,7):** 

 **if ((column == 1 and row != 0 and row != 6) or ((row == 0 or row == 6) and column > 1 and column < 5) or (row == 3 and column > 2 and column < 6) or (column == 5 and row != 0 and row != 2 and row != 6)):** 

```
 result_str=result_str+"*" 
   else: 
      result_str=result_str+" " 
result_str=result_str+"\n"
```
**print(result\_str);**

Coding Lab – CGPA Booster